# **Web HTML CSS - Plan de travail**

### **1NSI – juillet 2022**

Savoir-faire de la séquence

- Lire et comprendre le code d'une page HTML et d'une fiche de style CSS.
- Éditer et écrire le code d'une page HTML et d'une fiche de style CSS.
- Valider le code d'une page HTML et d'une fiche de style CSS.
- Mettre en ligne et consulter une page HTML avec une fiche de style CSS
- Identifier les éléments d'une URL

Ordre des étapes à respecter

## **1 HTML**

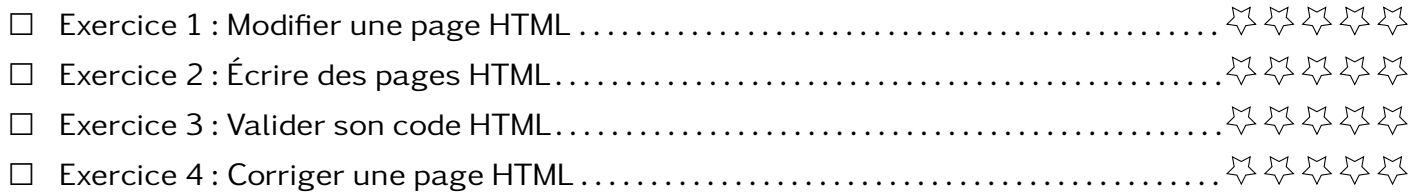

- 1. Copier puis modifier le code de page\_balises.html pour qu'elle ressemble au document pdf à coté.
- 2. Faire les listes des balises rencontrées et expliquer ce qu'elles permettent de faire.

**Exercice 2 Écrire des pages HTML**

En vous basant sur les documents reproduire chacun des exemples ci-dessous en partant de la page\_blanche.html.

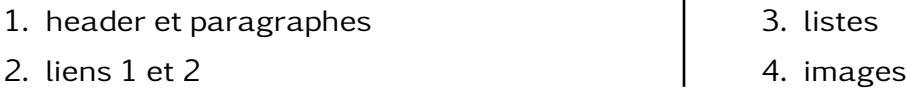

### **Exercice 3 Valider son code HTML**

Le code que vous avez écrit ou modifié dans les exercices précédents donne peut être le bon résultat mais cela ne veut pas qu'il ait été rédigé en respectant les règles du HTML.

Pour valider votre page, il faut la télé verser sur le site de la W3C [https://validator.w3.org/](https://validator.w3.org/#validate_by_upload) [#validate\\_by\\_upload](https://validator.w3.org/#validate_by_upload).

Valider les pages que vous avez produites.

**Exercice 4 Corriger une page HTML** 

La page page non valide.html ne passe pas la validation W3C. À vous de la corriger pour que le rendu reste identique et qu'elle passe le test de validation.